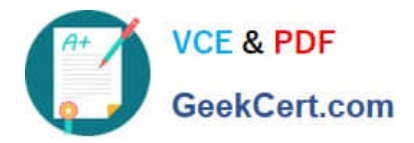

# **1Z0-591Q&As**

Oracle Business Intelligence Foundation Suite 11g Essentials

# **Pass Oracle 1Z0-591 Exam with 100% Guarantee**

Free Download Real Questions & Answers **PDF** and **VCE** file from:

**https://www.geekcert.com/1z0-591.html**

100% Passing Guarantee 100% Money Back Assurance

Following Questions and Answers are all new published by Oracle Official Exam Center

**C** Instant Download After Purchase **83 100% Money Back Guarantee** 365 Days Free Update

800,000+ Satisfied Customers

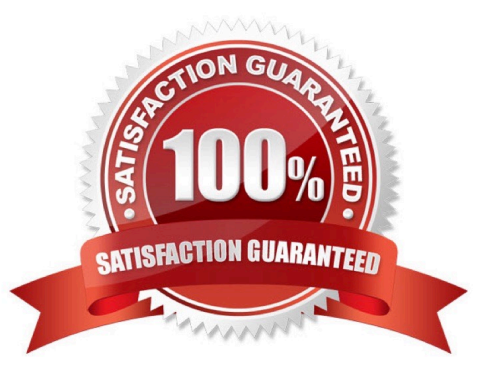

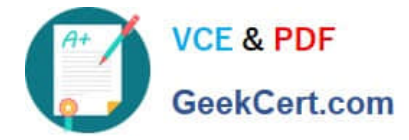

### **QUESTION 1**

What must be done before you can run the Oracle Business Intelligence 11g Installer?

- A. Obtain BI installation media
- B. Create required Oracle Business Intelligence schemas in a database

C. Ensure system meets installation requirements for Fusing Middleware, Oracle Business Intelligence, AND Repository Creation Utility

- D. Install the WLS Admin Server
- E. Select installation components ?OBIEE, BIP, RTD

Correct Answer: B

Explanation: Before you can run Oracle Business Intelligence 11g Installer, you must first create

required Oracle Business Intelligence schemas in an unhardened database. You use a tool called the Repository Creation Utility (RCU) to create these schemas with the appropriate permissions and data.

Reference: Installation Guide for Oracle Business Intelligence, Additional Oracle Business Intelligence 11g Installer Requirements

#### **QUESTION 2**

Which of the following characteristics pertain to a "ragged" hierarchy?

- A. It can only be stored in an XML structure.
- B. A branch of the hierarchy may have a different number of levels than other branches.
- C. All values can have a maximum of six levels.
- D. It creates multiple levels of hierarchy in the database table.

Correct Answer: B

Explanation: Ragged Hierarchies are hierarchies where some routes down the hierarchy are longer than others; for example, you may have an organizational hierarchy for salespeople where the overall boss has two assistant managers, one of them works on their own and another has three sales managers under them; some of those sales manager may have sales staff under them, and some sales staff may have trainees under them.

#### **QUESTION 3**

Oracle BI Server cache setup information is configured by using Enterprise Manager Fusion Middleware control. Which component stores the configuration Information?

#### A. NQSConfig.ini

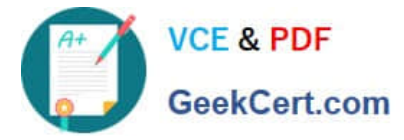

- B. Cache table in OBIEE repository
- C. Web Catalogue
- D. Instanceconfig.xml

Correct Answer: A

Explanation: NQSConfig.ini is the main configuration file of Bi Server and contains a lot of parameters.

The parameters in the Query Result Cache Section provide configuration information for Oracle BI Server caching. The query cache is enabled by default. After deciding on a strategy for flushing outdated entries, you should configure the cache storage parameters in Fusion Middleware Control and in the NQSConfig.INI file.

# **QUESTION 4**

A customer always wants Aggregate Table l to be looked at first to see if it can answer the query. What should be done to make sure this happens?

- A. Make Aggregate Table 1 the first table in the list of Logical Table Sources.
- B. Do not map the logical level in the Content tab.
- C. Set the Priority Group to 0.
- D. Set the Priority Croup to 5.

Correct Answer: C

Explanation: Priority group

You can set priority group numbers to determine which logical table source should be used for queries for which there is more than one logical table source that can satisfy the requested set of columns.

For example, you might have user queries that can be fulfilled by both a data warehouse and an OLTP source. Often, access to an operational system is "expensive," while access to a data warehouse is "cheap." In this situation, you can

assign a higher priority to the data warehouse to ensure that all queries are fulfilled by the data warehouse if possible.

Note that the priority group of a given logical table source does not always ensure that a particular query will be fulfilled by that source.

Priority Group Designation

0 the highest-priority source (the default) 1 a lowest-priority source

# **QUESTION 5**

A customer frequently queries multiple dimension tables without a measure. What needs to be defined in the presentation layer?

A. Logical Key

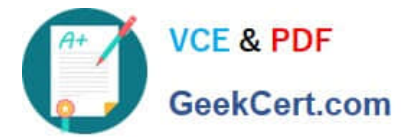

- B. Implicit Fact Column
- C. Alias
- D. Logical Column Name
- E. Custom Display Name

Correct Answer: D

Explanation: You can define calculations in either of the following ways:?Before the aggregation, in the logical table source. For example:sum(col\_A \*( col\_B))?After the aggregation, in a logical column derived from two other logicalcolumns. For example:sum(col A) \* sum(col B)

[1Z0-591 Practice Test](https://www.geekcert.com/1z0-591.html) [1Z0-591 Study Guide](https://www.geekcert.com/1z0-591.html) [1Z0-591 Exam Questions](https://www.geekcert.com/1z0-591.html)